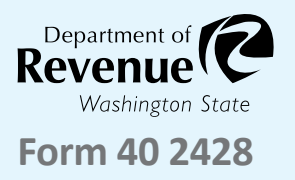

# **Owner Application for Sales Tax Exemption for Purchases by Data Centers - Rural**

Submit your completed application through My DOR by sending a message to the Data Centers topic. **Instructions on page 2**.

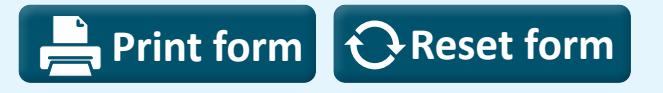

# **1 Applicant information**

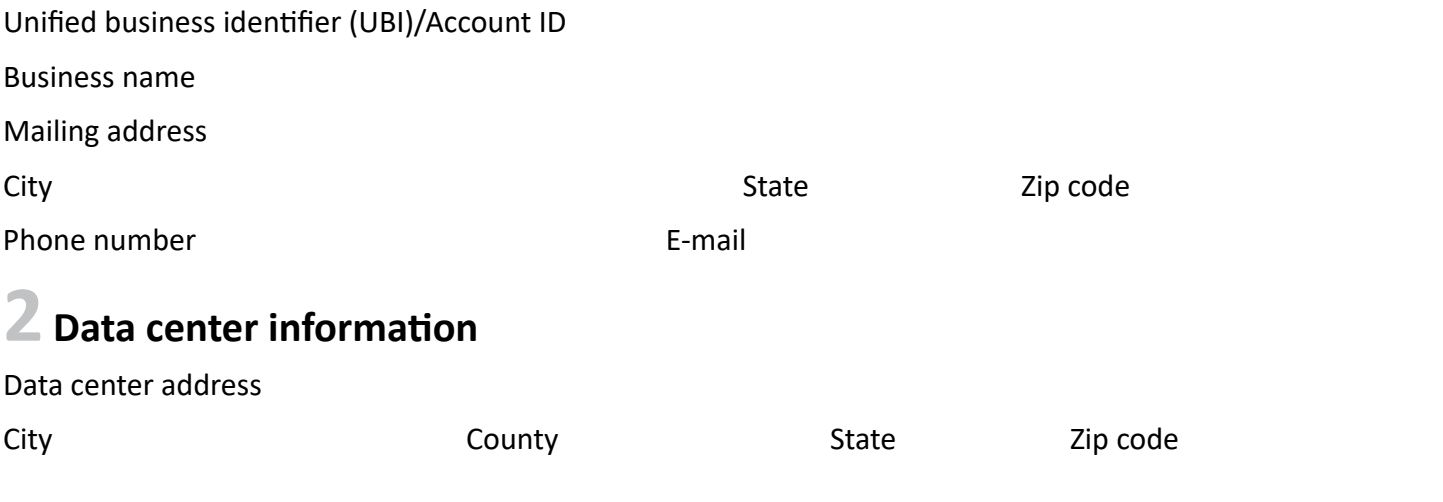

- 1. How many square feet of the building is newly dedicated to housing servers?
- 2. How many total square feet is the facility where the servers are housed?
- 3. Does the facility have an uninterruptible power source and/or generator back-up power?
- 4. Does the facility have a fire prevention/suppression system?
- 5. Does the facility have enhanced physical security (ie. Keycards, security guards, biometric/eye/hand scans or fingerprint recognition)?

#### **3 Construction information**

- 6. What date was the building permit issued for the computer data center?
- 7. What is the building permit number?

#### **4 Documentation to submit with the application**

- Building permit or certificate of occupancy.
- Site plan.
- Confidential tax information authorization (CTIA), if necessary.

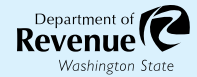

# **5 Signature**

 I certify that the work will be constructed by the prime contractor and its subcontractors in a way that includes community workforce agreements or project labor agreements and the payment of area standard

prevailing wages and apprenticeship utilization requirements.

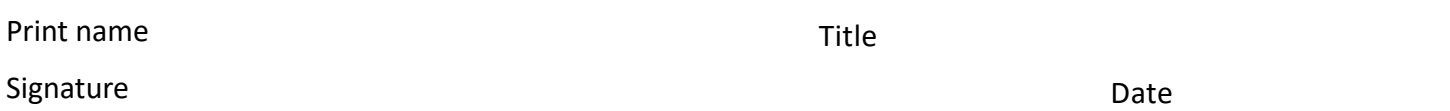

### **6 Submission instructions**

- 1. Log in to your My DOR Account.
- 2. Click the account you would like to access.
- 3. Click More Options.
- 4. Click Send a Message.
- 5. Click Excise Tax for the Account.
- 6. Click "This message doesn't concern a specific period."
- 7. Click "Data Centers" for your message type.
- 8. Choose a subject and a message.
- 9. Add your application and documentation as an attachment.
- 10. Click Submit.